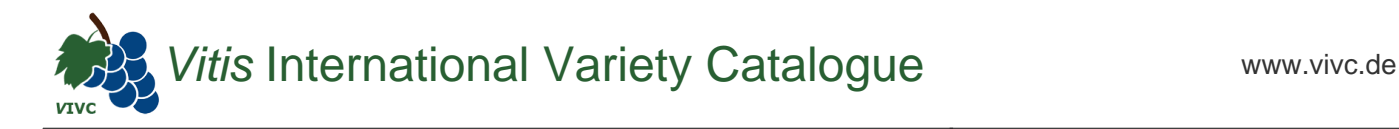

## Passport data

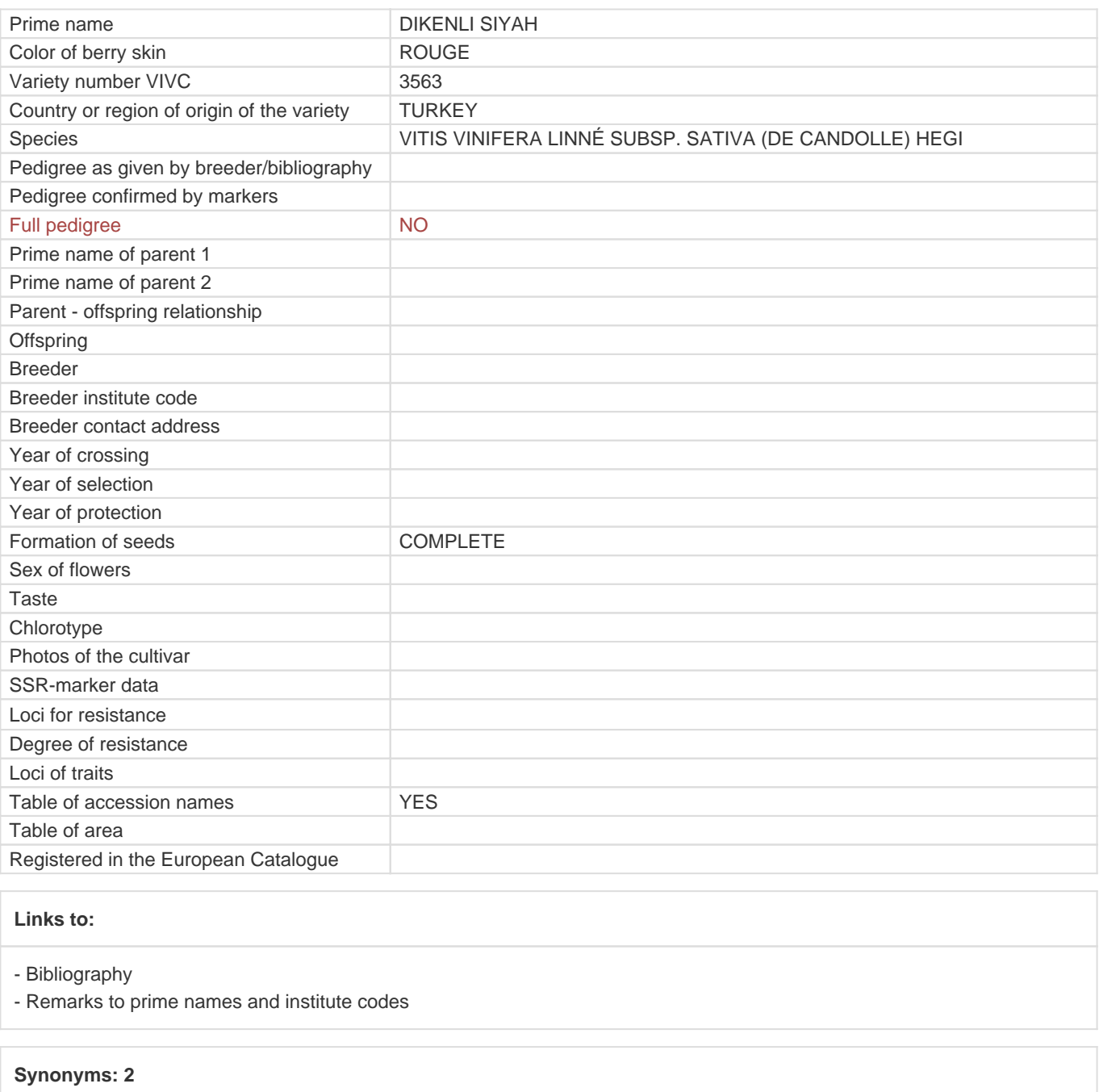

DIKENLICE [SIYAH DIKENLI](https://www.vivc.de/index.php?LiteraturverweiseSearch%5Bsynonyme_id%5D=19430&LiteraturverweiseSearch%5Bkenn_nr%5D=3563&LiteraturverweiseSearch%5Bsname%5D=SIYAH DIKENLI&r=literaturverweise%2Flsynonyms&sort=sname)

## **Holding institutions (institute codes): 1**

[TUR035](#page--1-0)

## **Utilization**

[TABLE GRAPE](https://www.vivc.de/index.php?SpeciesSearch[utilization22]=table%20grape&r=species%2Futilization)